## IBM MQ **Wersja 9.3** IBM®

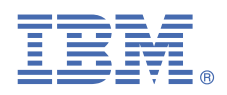

# **Szybki start**

*Ta publikacja umożliwia szybkie rozpoczęcie pracy z produktem IBM MQ 9.3.*

**Wersja w języku narodowym:** Podręcznik szybkiego startu jest dostępny w innych językach na obrazie eImage podręcznika szybkiego startu.

### **Przegląd produktu**

IBM® MQ to stabilne oprogramowanie pośrednie upraszczające i przyspieszające integrowanie różnych aplikacji i danych biznesowych na wielu platformach. Produkt IBM MQ ułatwia gwarantowaną, bezpieczną i niezawodną wymianę informacji między aplikacjami, systemami, usługami i plikami przez wysyłanie i odbieranie danych komunikatów za pomocą kolejek komunikatów, upraszczając tworzenie i konserwowanie aplikacji biznesowych. Ten produkt dostarcza funkcję uniwersalnego przesyłania komunikatów w ramach szerokiej oferty, aby spełnić wymagania w zakresie przesyłania komunikatów w obrębie całego przedsiębiorstwa. Można go wdrożyć w wielu różnych środowiskach, w tym w środowiskach lokalnych i środowiskach w chmurze oraz w pomocniczych wdrożeniach chmur hybrydowych.

Produkt IBM MQ obsługuje wiele różnych aplikacyjnych interfejsów programistycznych (API), w tym interfejs MQI (Message Queue Interface), JMS (Java Message Service), .NET, AMQP, MQTT i interfejs REST API przesyłania komunikatów.

# $\circledcirc$

#### **1 Krok 1: dostęp do oprogramowania i dokumentacji**

W przypadku produktu IBM MQ w wydaniu LTS (Long Term Support) i CD (Continuous Delivery) na platformach rozproszonych ta oferta udostępnia następujące elementy, które są dostępne w serwisie IBM Passport Advantage:

- Pakiet eAssembly serwera dla pełnej wersji na wszystkich obsługiwanych platformach (patrz Uwaga a). Obrazy elektroniczne, które składają się na pełną wersję, można pobierać pojedynczo, jeśli nie jest potrzebna pełna wersja. Więcej informacji na ten temat zawiera sekcja [Pobieranie produktu IBM MQ 9.3](https://www.ibm.com/support/pages/downloading-ibm-mq-93) ([https://www.ibm.com/](https://www.ibm.com/support/pages/downloading-ibm-mq-93) [support/pages/downloading-ibm-mq-93\)](https://www.ibm.com/support/pages/downloading-ibm-mq-93).
- Obraz elektroniczny publikacji Szybki start.

Plik PDF z publikacją Szybki start można pobrać z serwisu [https://www.ibm.com/support/pages/downloading-ibm](https://www.ibm.com/support/pages/downloading-ibm-mq-93)[mq-93.](https://www.ibm.com/support/pages/downloading-ibm-mq-93) Alternatywnie publikację Szybki start można pobrać w formacie HTML z serwisu [z dokumentacją produktu](https://www.ibm.com/docs/ibm-mq/9.3?topic=mq-93-quick-start-guide) [IBM](https://www.ibm.com/docs/ibm-mq/9.3?topic=mq-93-quick-start-guide) ([https://www.ibm.com/docs/ibm-mq/9.3?topic=mq-93-quick-start-guide\)](https://www.ibm.com/docs/ibm-mq/9.3?topic=mq-93-quick-start-guide).

#### **Uwagi:**

- **a.** System IBM i obsługuje produkt IBM MQ Long Term Support (LTS), ale nie obsługuje produktu IBM MQ Continuous Delivery (CD).
- **b.** Pakiety bez instalacji są udostępniane tylko w celu budowania obrazów kontenerów i nie są obsługiwane w przypadku innego użycia. Pakiety te są dostępne w serwisie IBM Fix Central pod adresem [http://ibm.biz/](http://ibm.biz/mq93noninstallqmgr) [mq93noninstallqmgr.](http://ibm.biz/mq93noninstallqmgr)

Więcej informacji na temat pobierania produktu z serwisu IBM Passport Advantagezawiera sekcja [Pobieranie](https://www.ibm.com/support/pages/downloading-ibm-mq-93) [produktu IBM MQ 9.3](https://www.ibm.com/support/pages/downloading-ibm-mq-93) ([https://www.ibm.com/support/pages/downloading-ibm-mq-93\)](https://www.ibm.com/support/pages/downloading-ibm-mq-93) i [serwis WWW Passport](https://www.ibm.com/software/passportadvantage/) [Advantage oraz Passport Advantage Express](https://www.ibm.com/software/passportadvantage/) [\(https://www.ibm.com/software/passportadvantage/\)](https://www.ibm.com/software/passportadvantage/).

Dokumentacja elektroniczna dla wszystkich obsługiwanych wersji produktu IBM MQ jest dostępna w serwisie z [dokumentacją IBM](https://www.ibm.com/docs/ibm-mq) (<https://www.ibm.com/docs/ibm-mq>). W szczególności dokumentacja produktu IBM MQ 9.3 jest dostępna w serwisie z [dokumentacją IBM](https://www.ibm.com/docs/ibm-mq/9.3) (<https://www.ibm.com/docs/ibm-mq/9.3>).

Dokumentacja produktu IBM MQ 9.3 jest również dostępna jako zestaw plików PDF, które można pobrać z serwisu [https://public.dhe.ibm.com/software/integration/wmq/docs/V9.3/PDFs/.](https://public.dhe.ibm.com/software/integration/wmq/docs/V9.3/PDFs/)

Informacje na temat korzystania z programu IBM MQ Explorer można uzyskać zarówno z poziomu programu IBM MQ Explorer, jak i w informacjach o produkcie IBM MQ 9.3.

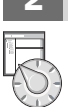

#### **2 Krok 2: sprawdzanie konfiguracji sprzętu i systemu**

Szczegółowe wymagania dotyczące sprzętu i oprogramowania na wszystkich obsługiwanych platformach można znaleźć na [stronie WWW Wymagania systemowe produktu IBM MQ](https://www.ibm.com/support/pages/node/318077) [\(https://www.ibm.com/support/pages/node/](https://www.ibm.com/support/pages/node/318077) [318077](https://www.ibm.com/support/pages/node/318077)).

### **3 Krok 3: przegląd architektury instalacji**

Produkt IBM MQ może być używany w różnych architekturach – od prostych, korzystających z pojedynczego menedżera kolejek, po bardziej skomplikowane sieci wzajemnie połączonych menedżerów kolejek. Więcej informacji na temat planowania architektury IBM MQ zawiera sekcja [Planowanie](https://www.ibm.com/docs/ibm-mq/9.3?topic=mq-planning) w dokumentacji produktu IBM MQ 9.3 [\(https://www.ibm.com/docs/ibm-mq/9.3?topic=mq-planning\)](https://www.ibm.com/docs/ibm-mq/9.3?topic=mq-planning).

Odsyłacze do dodatkowych informacji można znaleźć w dokumencie [Przewodnik informacyjny rodziny produktów](https://www.ibm.com/docs/SSFKSJ_latest/overview/mq-family-roadmap.html) [IBM MQ \(https://www.ibm.com/docs/SSFKSJ\\_latest/overview/mq-family-roadmap.html\)](https://www.ibm.com/docs/SSFKSJ_latest/overview/mq-family-roadmap.html).

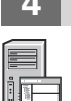

#### **4 Krok 4: instalowanie produktu na serwerze**

Instrukcje instalacji produktu IBM MQ na wszystkich obsługiwanych platformach oraz szczegółowe informacje na temat wymaganych konfiguracji sprzętowych i programowych zawiera sekcja [Instalowanie](https://www.ibm.com/docs/ibm-mq/9.3?topic=migrating-installing-uninstalling) w dokumentacji produktu IBM MQ 9.3 ([https://www.ibm.com/docs/ibm-mq/9.3?topic=migrating-installing-uninstalling\)](https://www.ibm.com/docs/ibm-mq/9.3?topic=migrating-installing-uninstalling).

#### **5 Krok 5: pierwsze kroki**

Informacje o sposobie rozpoczęcia pracy z produktem IBM MQ zawiera [Przewodnik informacyjny rodziny](https://www.ibm.com/docs/SSFKSJ_latest/overview/mq-family-roadmap.html) [produktów IBM MQ](https://www.ibm.com/docs/SSFKSJ_latest/overview/mq-family-roadmap.html) [\(https://www.ibm.com/docs/SSFKSJ\\_latest/overview/mq-family-roadmap.html](https://www.ibm.com/docs/SSFKSJ_latest/overview/mq-family-roadmap.html)).

### **Więcej informacji**

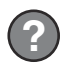

Więcej informacji o produkcie IBM MQ można znaleźć w następujących zasobach:

**Często zadawane pytania dotyczące wydań Long Term Support i Continuous Delivery produktu IBM** Począwszy od wersji IBM MQ 9.0 w produkcie IBM MQ wprowadzono model wsparcia Continuous Delivery (CD — dostawy ciągłe). Zaczynając od początkowego wydania nowej wersji, nowe funkcje i rozszerzenia są udostępniane jako aktualizacje przyrostowe w ramach tej samej wersji i tego samego wydania. Jest także dostępne wydanie Long Term Support (Wsparcie długoterminowe) na potrzeby wdrożeń, które wymagają tylko poprawek zabezpieczeń i poprawek defektów. Więcej informacji na ten temat zawiera sekcja [IBM MQ – często](https://www.ibm.com/support/pages/node/713169) [zadawane pytania dotyczące wydań LTS i CD](https://www.ibm.com/support/pages/node/713169) (<https://www.ibm.com/support/pages/node/713169>).

#### **Plik WWW readme produktu**

Najnowsza wersja pliku readme dotyczącego produktu jest dostępna na [stronie WWW z plikami readme](https://www.ibm.com/support/pages/node/317955) [produktu IBM MQ](https://www.ibm.com/support/pages/node/317955) (<https://www.ibm.com/support/pages/node/317955>).

#### **Informacje o wsparciu IBM**

Informacje wsparcia są dostępne w następujących zasobach:

- • [Serwis wsparcia IBM](https://www.ibm.com/mysupport) (<https://www.ibm.com/mysupport>)
- • [Strona WWW wsparcia dla produktu IBM MQ for Multiplatforms](https://www.ibm.com/mysupport/s/topic/0TO5000000024cJGAQ/mq) ([https://www.ibm.com/mysupport/s/topic/](https://www.ibm.com/mysupport/s/topic/0TO5000000024cJGAQ/mq) [0TO5000000024cJGAQ/mq\)](https://www.ibm.com/mysupport/s/topic/0TO5000000024cJGAQ/mq)
- • [Strona WWW wsparcia dla produktu IBM MQ for z/OS](https://www.ibm.com/mysupport/s/topic/0TO0z0000006k52GAA/mq-for-zos) ([https://www.ibm.com/mysupport/s/topic/](https://www.ibm.com/mysupport/s/topic/0TO0z0000006k52GAA/mq-for-zos) [0TO0z0000006k52GAA/mq-for-zos](https://www.ibm.com/mysupport/s/topic/0TO0z0000006k52GAA/mq-for-zos))
- • [Strona WWW wsparcia dla produktu IBM Cloud Pak for Integration](https://www.ibm.com/mysupport/s/topic/0TO0z000000YsIrGAK/cloud-pak-for-integration) ([https://www.ibm.com/mysupport/s/](https://www.ibm.com/mysupport/s/topic/0TO0z000000YsIrGAK/cloud-pak-for-integration) [topic/0TO0z000000YsIrGAK/cloud-pak-for-integration](https://www.ibm.com/mysupport/s/topic/0TO0z000000YsIrGAK/cloud-pak-for-integration))

IBM MQ 9.3 Licensed Materials – Property of IBM. © Copyright IBM Corp. 2006, 2023. Użytkowników z instytucji rządowych USA obowiązują warunki umowy GSA ADP Schedule Contract z IBM Corp.

IBM, logo IBM, ibm.com, IBM Cloud Pak, Passport Advantage i z/OS są znakami towarowymi lub zastrzeżonymi znakami towarowymi firmy International Business Machines Corp. w Stanach Zjednoczonych i w innych krajach. Java oraz wszystkie znaki towarowe i logo dotyczące języka Java są znakami towarowymi lub zastrzeżonymi znakami towarowymi Oracle i/lub przedsiębiorstw afiliowanych Oracle. Nazwy innych produktów lub usług mogą być znakami towarowymi IBM lub innych podmiotów. Aktualna lista znaków towarowych IBM jest dostępna pod adresem [ibm.com/trademark.](http://ibm.com/trademark)

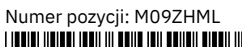

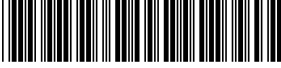